# 15-411: First-Class Functions

Jan Hoffmann

# Function Pointers

## C1 is a conservative extension of C0

- (A limited form of) function pointers
- Break and continue statements
- Generic pointers (void\*)
- More details in the C0 language specification

- In C we can use the address of operator & to get the address of a functions
- However, we cannot modify the content of a function's address
- Function types are defined using typedef

### Example:

typedef int optype(int,int);

typedef int (\*optype\_pt)(int,int);

- In C we can use the address of operator & to get the address of a functions
- However, we cannot modify the content of a function's address
- Function types are defined using typedef

### Example:

typedef int optype(int,int);

typedef int (\*optype\_pt)(int,int);

Not in C1!

```
int f (int x, int y) {
  return x+y;
}
int (*g) (int x, int y) = kf;
int main () {
  (*g)(1,2);}
```

```
int f (int x, int y) {
   int g (int y) {return 0};
   return x+y;
}
```
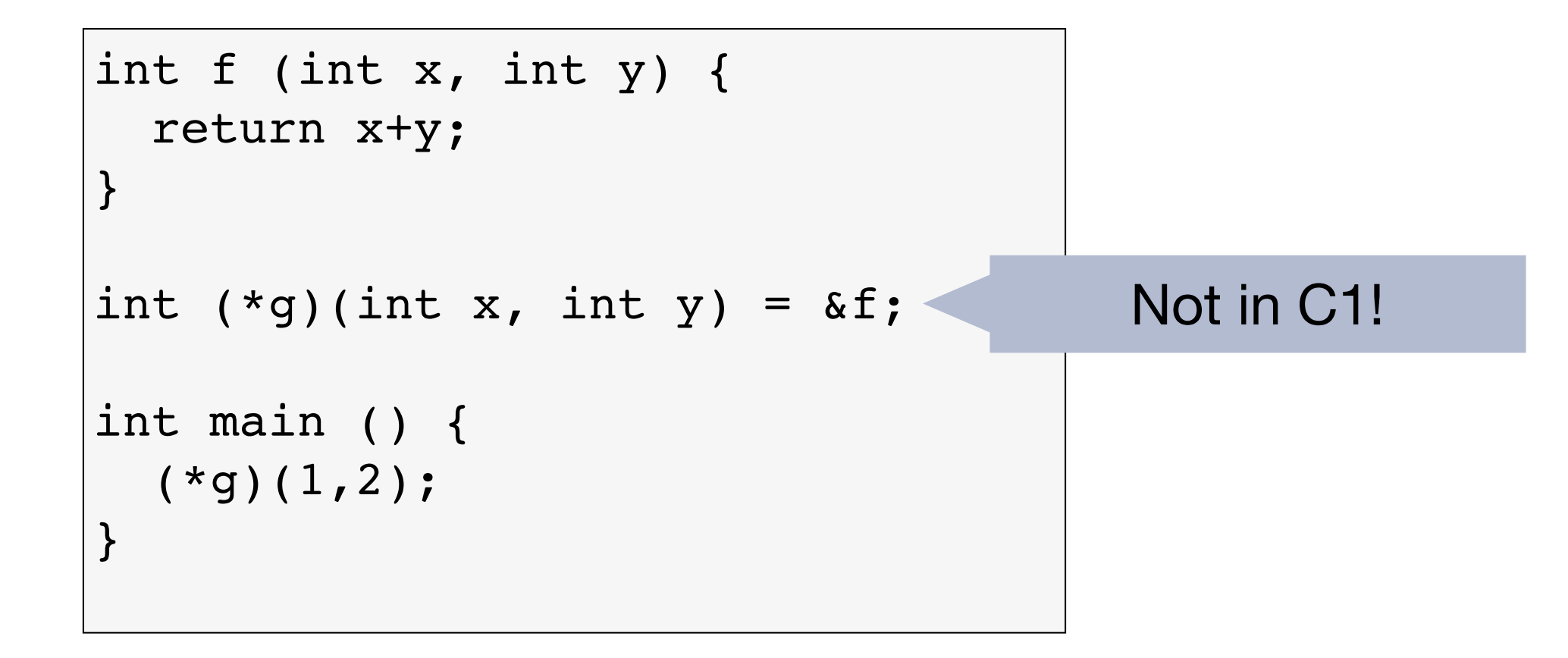

```
int f (int x, int y) {
   int g (int y) {return 0};
   return x+y;
}
```
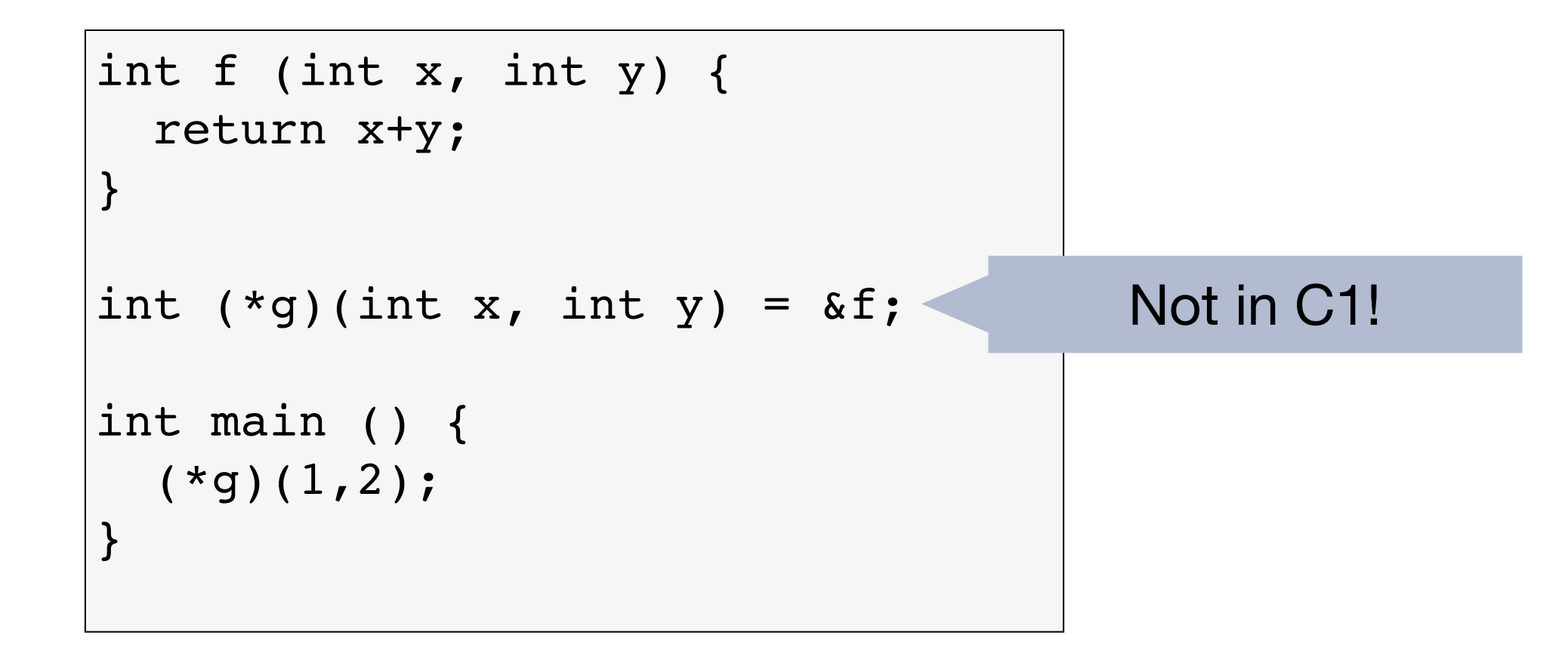

Cannot define local functions:

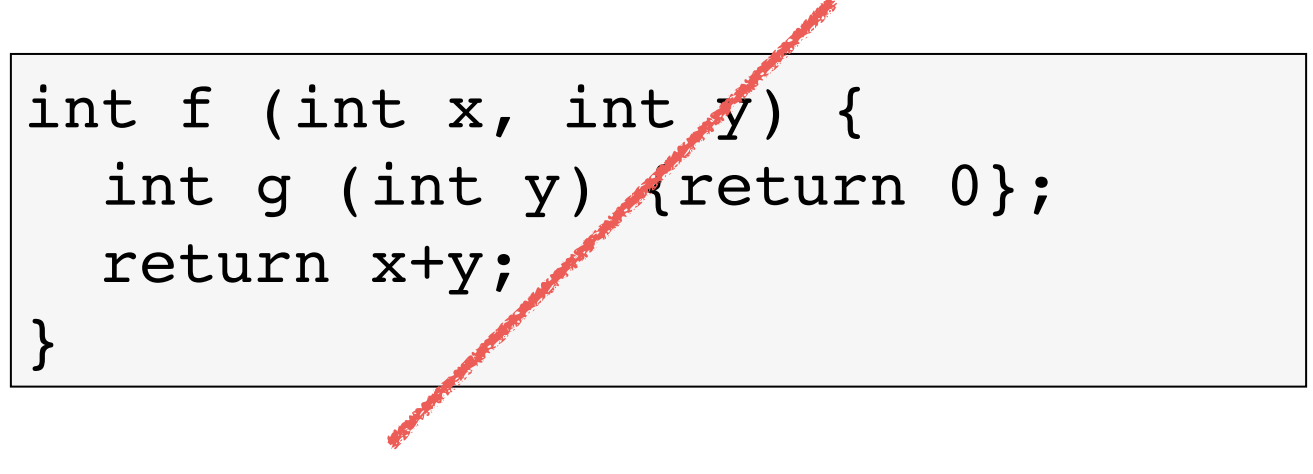

```
typedef int optype(int,int);
int add (int x, int y) {return x+y;}
int mult (int x, int y) {return x*y;}
optype* f1 (int x) {
  optype* g;
 if (x){q = \&add; } else
  {g = \text{dmult}}; return g;
}
int g1 (optype* f, int x, int y) {
  return (*f)(x,y);}
```

```
typedef int optype(int,int);
int h () {
   optype f2;
  int x = f2(1,2);
   return 0;
}
```
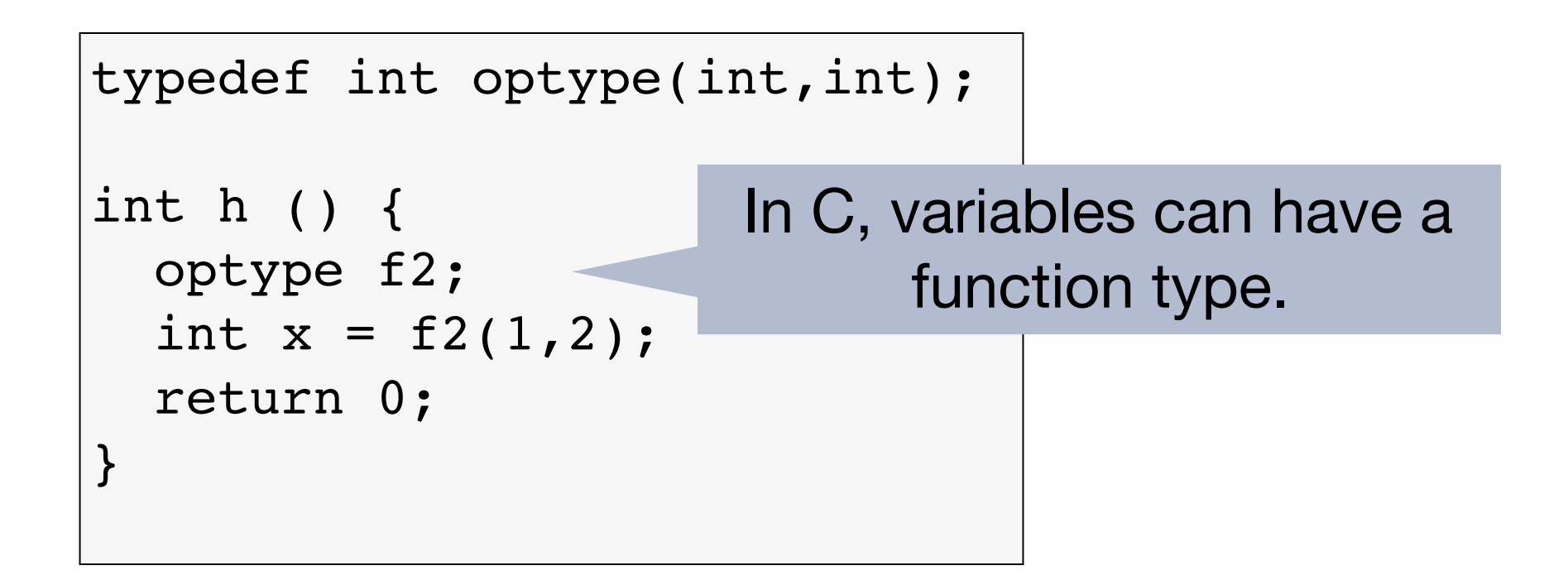

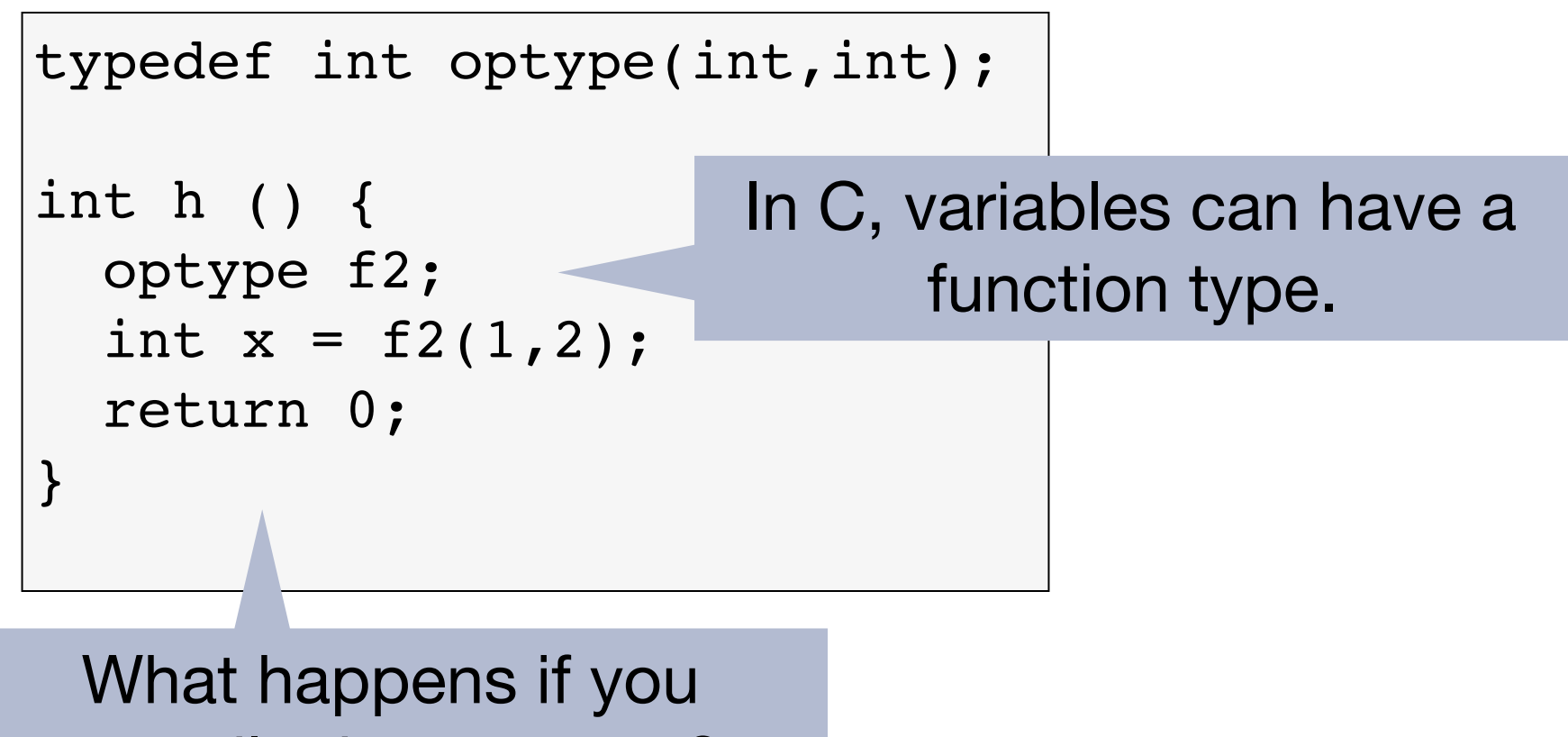

compile the program?

gdef ::= …

| *typedef* type ftp (type vid, … , type vid)

type  $::= ... |$  ftp

```
unop  ::= ... | &exp ::= ... | (* exp) ( exp, ... , exp)gdef ::= …
           | typedef type ftp (type vid, … , type vid) 
type  ::= ... | ftp
```

```
unop  ::= ... | &exp ::= ... | (* exp) ( exp, ... , exp)Can only be applied to 
                            functions.
gdef ::= …
          | typedef type ftp (type vid, … , type vid) 
type  ::= ... | ftp
```

```
unop  ::= ... | &exp ::= ... | (* exp) (exp, ... , exp) function application.
                    Can only be applied to 
                           functions.
                                         Dereference only in 
gdef ::= …
          | typedef type ftp (type vid, … , type vid) 
type  ::= ... | ftp
```

```
unop  ::= ... | &exp ::= ... | (* exp) (exp, ... , exp) function application.
                 Can only be applied to 
                       functions.
                                    Dereference only in 
gdef ::= …
         | typedef type ftp (type vid, … , type vid) 
type  ::= ... | ftp
Small types:
 int, bool, t^*, tLarge types:
```
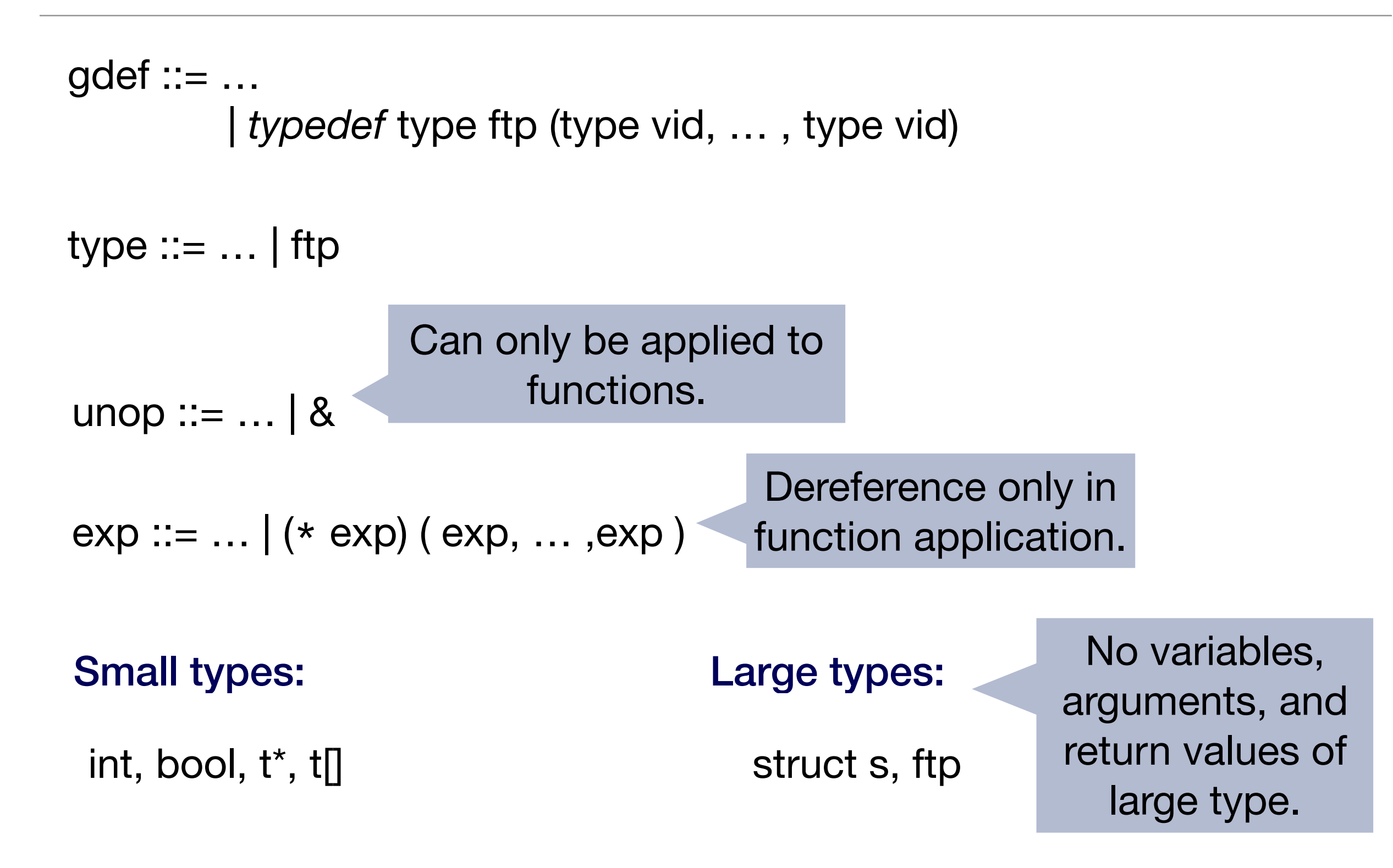

#### Static Semantics  $\frac{1}{2}$   $\frac{1}{2}$   $\$ ` declare(*x,* ⌧*, s*) *valid*

$$
\frac{ft = (\tau_1, \dots, \tau_n) \to \tau \quad \Gamma(f) = ft}{\Gamma \vdash \& f : ft*}
$$

` declare(*x,* ⌧*, s*) *valid*

(*x*)=(⌧1*,...,* ⌧*n*) ! ⌧ <sup>0</sup> *, x* : ⌧ ` *s valid*

$$
ft = (\tau_1, \dots, \tau_n) \to \tau \quad \Gamma \vdash e : ft \ast \quad \Gamma \vdash e_1 : \tau_1 \quad \cdots \quad \Gamma \vdash e_n : \tau_n
$$

$$
\Gamma \vdash \ast e(e_1, \dots, e_n) : \tau
$$

# Dynamic Semantics

## **Dynamic Semantics: Function Pointers** are somewhat different.

$$
S; \eta \vdash (\ast e)(e_1, e_2) \blacktriangleright K \longrightarrow S; \eta \vdash e \blacktriangleright ((\ast_{-})(e_1, e_2), K)
$$

 $S: \eta \vdash \& f \blacktriangleright (*)$  (\* )(e<sub>1,</sub> e<sub>2</sub>)  $\blacktriangleright K \longrightarrow S: \eta \vdash e_1 \blacktriangleright (f( , e_2 ) , K)$ left-to-right and then call the function as in our previous dynamics. *S*; ⌘ ` (⇤*e*)(*e*1*, e*2) I *K* ! *S*; ⌘ ` *e* I ((⇤\_)(*e*1*, e*2) *, K*)  $S; \eta \vdash \&f \blacktriangleright (*_-(e_1, e_2) \blacktriangleright K \longrightarrow S; \eta \vdash e_1 \blacktriangleright (f(_-, e_2) , K)$ 

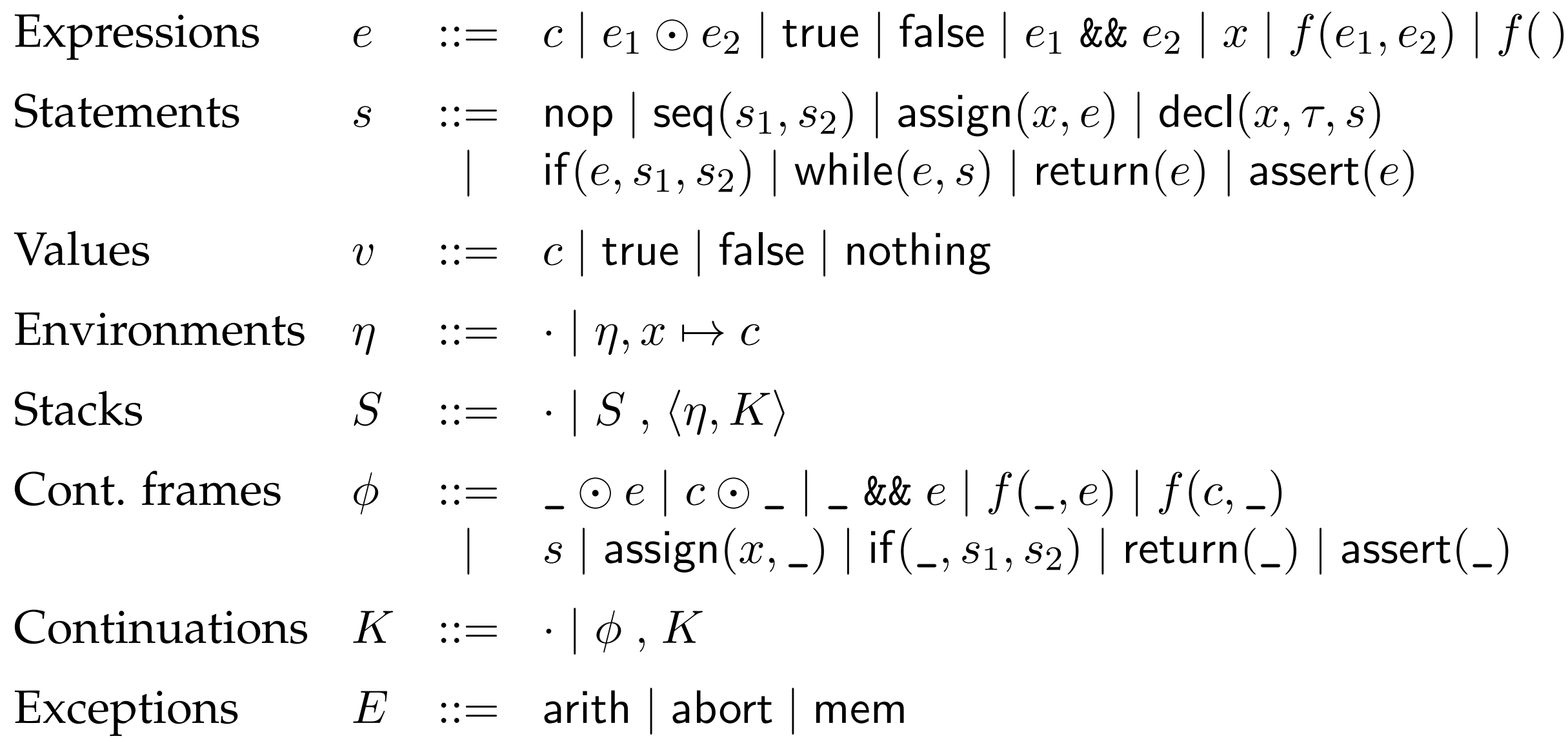

# Summary I

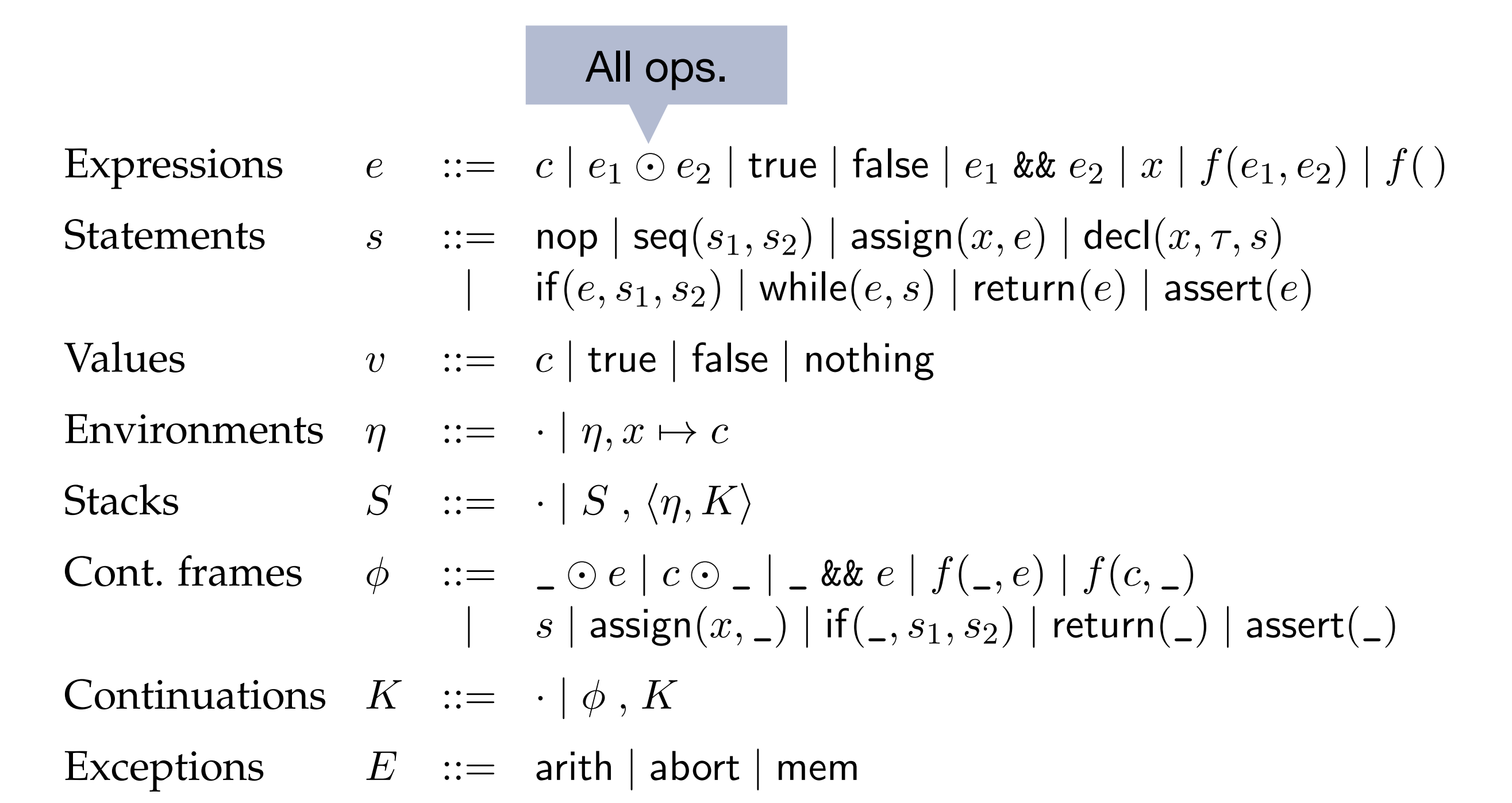

# Summary I

- $S; \eta \vdash c_2 \rhd (c_1 \odot \ldots K)$   $\longrightarrow$   $S; \eta \vdash c \rhd K$   $(c = c_1 \odot c_2)$ <br>  $S; \eta \vdash c_2 \rhd (c_1 \odot \ldots K)$   $\longrightarrow$  exception(arith)  $(c_1 \odot c_2 \text{ un})$
- $S$ ;  $\eta \vdash e_1$  &&  $e_2 \rhd K$   $\longrightarrow$  $S$ ;  $\eta$   $\vdash$  false  $\triangleright$  ( $\bot$  &&  $e_2$ ,  $K$ )  $S$ ;  $\eta$   $\vdash$  true  $\triangleright$  ( $\bot$  &&  $e_2$ ,  $K$ )

- $S; \eta \vdash e_1 \odot e_2 \rhd K$ <br>  $S; \eta \vdash e_1 \rhd (\_ \odot e_2, K)$ <br>  $S; \eta \vdash e_2 \rhd (c_1 \odot \_ , K)$  $S; \eta \vdash c_1 \triangleright (\_ \odot e_2, K) \longrightarrow S; \eta \vdash e_2 \triangleright (c_1 \odot \_ , K)$ <br>  $S; \eta \vdash c_2 \triangleright (c_1 \odot \_ , K) \longrightarrow S; \eta \vdash c \triangleright K \qquad (c = c_1$ 
	- $\longrightarrow$  exception(arith)  $(c_1 \odot c_2 \text{ undefined})$

$$
S; \eta \vdash e_1 \rhd (\_ \& e_2 \;, K)
$$

$$
\rightarrow \qquad S \mathrel{;} \eta \vdash \mathsf{false} \rhd K
$$

$$
\rightarrow \qquad S \mathrel{;} \eta \vdash e_2 \rhd K
$$

$$
S: \eta \vdash x \rhd K \qquad \longrightarrow \qquad S: \eta \vdash \eta(x) \rhd K
$$

### Summary: Expressions *S* ; ⌘ ` true B (assert(\_) *, K*) ! *S* ; ⌘ ` nop I *K*

$$
\begin{array}{llllll} S\;;\;\eta\vdash{\mathsf{nop}}\blacktriangleright\; (s\;,K) &\longrightarrow & S\;;\;\eta\vdash s\blacktriangleright K \\ S\;;\;\eta\vdash c\vartriangleright ({\mathsf{assign}}(x,\_)\;,\,K) &\longrightarrow & S\;;\;\eta\vdash e\vartriangleright ({\mathsf{assign}}(x,\_)\;,\,K) \\ S\;;\;\eta\vdash c\vartriangleright ({\mathsf{assign}}(x,\_)\;,\,K) &\longrightarrow & S\;;\;\eta[x\mapsto c]\vdash{\mathsf{nop}}\blacktriangleright K \\ S\;;\;\eta\vdash{\mathsf{dec}}[(x,\tau,s)\blacktriangleright K &\longrightarrow & S\;;\;\eta[x\mapsto{\mathsf{nothing}}\vdash s\blacktriangleright K \\ S\;;\;\eta\vdash{\mathsf{assert}}(e)\blacktriangleright K &\longrightarrow & S\;;\;\eta\vdash e\vartriangleright ({\mathsf{assert}}(\_)\;,\,K) \\ S\;;\;\eta\vdash{\mathsf{true}}\vartriangleright ({\mathsf{assert}}(\_)\;,\,K) &\longrightarrow & S\;;\;\eta\vdash{\mathsf{nop}}\blacktriangleright K \\ S\;;\;\eta\vdash{\mathsf{false}}\vartriangleright ({\mathsf{assert}}(\_)\;,\,K) &\longrightarrow & \mathsf{exception}({\mathsf{abort}}) \\ S\;;\;\eta\vdash{\mathsf{if}}(e,s_1,s_2)\blacktriangleright K &\longrightarrow & S\;;\;\eta\vdash e\vartriangleright ({\mathsf{if}}(\_,s_1,s_2)\;,\,K) \end{array}
$$

$$
S; \eta \vdash \text{it}(e, s_1, s_2) \blacktriangleright K \longrightarrow S; \eta \vdash e \triangleright (\text{it}(s_1, s_1, s_2), K) \longrightarrow S; \eta \vdash s_1 \blacktriangleright K
$$
  
\n
$$
S; \eta \vdash \text{false} \triangleright (\text{if}(s_1, s_1, s_2), K) \longrightarrow S; \eta \vdash s_1 \blacktriangleright K
$$
  
\n
$$
S; \eta \vdash s_2 \blacktriangleright K
$$

$$
S; \eta \vdash s \blacktriangleright K
$$
  

$$
S; \eta \vdash e \triangleright (\text{assign}(x, \_), K)
$$
  

$$
S; \eta[x \mapsto c] \vdash \text{nop} \blacktriangleright K
$$

$$
S:\eta[x\mapsto \textsf{nothing}]\vdash s\blacktriangleright K
$$

$$
S; \eta \vdash e \rhd (\text{assert}(\_), K)
$$
  

$$
S; \eta \vdash \text{nop} \blacktriangleright K
$$
  
exception(abort)

$$
S; \eta \vdash e \rhd (\mathsf{if}(\_, s_1, s_2), K)
$$
  
\n
$$
S; \eta \vdash s_1 \blacktriangleright K
$$
  
\n
$$
S; \eta \vdash s_2 \blacktriangleright K
$$

 $S$ ;  $\eta \vdash \text{while}(e, s) \blacktriangleright K$   $\longrightarrow$   $S$ ;  $\eta \vdash \text{if}(e, \text{seq}(s, \text{while}(e, s)), \text{nop}) \blacktriangleright K$ 

### Summary: Statements *S* ; ⌘ ` *c*<sup>2</sup> B (*f*(*c*1*,* \_) *, K*) ! (*S ,* h⌘*, K*i);[*x*<sup>1</sup> 7! *c*1*, x*<sup>2</sup> 7! *c*2] ` *s* I *·*

$$
S; \eta \vdash f(e_1, e_2) \rhd K S; \eta \vdash c_1 \rhd (f(., e_2), K) S; \eta \vdash c_2 \rhd (f(c_1, .), K)
$$

 $S; \eta \vdash f() \triangleright K$   $\longrightarrow$   $(S, \langle \eta, K \rangle) ; \cdot \vdash s \blacktriangleright$ 

$$
S; \eta \vdash \text{return}(e) \blacktriangleright K \qquad \longrightarrow \qquad S; \eta \vdash e \triangleright (\text{return}(\_) , K) (S, \langle \eta', K' \rangle) ; \eta \vdash v \triangleright (\text{return}(\_) , K) \qquad \longrightarrow \qquad S; \eta' \vdash v \triangleright K' \cdot; \eta \vdash c \triangleright (\text{return}(\_) , K) \qquad \longrightarrow \qquad \text{value}(c)
$$

 $\longrightarrow$  *S* ;  $\eta \vdash e_1 \triangleright (f(\_, e_2) , K)$  $\longrightarrow$  *S*;  $\eta \vdash e_2 \rhd (f(c_1, \_) , K)$  $\longrightarrow$   $(S, \langle \eta, K \rangle)$ ;  $[x_1 \mapsto c_1, x_2 \mapsto c_2] \vdash s \blacktriangleright$ *(given that f is defined as*  $f(x_1, x_2)$  $\{s\}$ *) (given that f is defined as*  $f(\left\{s\right\})$ 

$$
S; \eta \vdash e \rhd (\text{return}(\_), K)
$$
  

$$
S; \eta' \vdash v \rhd K'
$$
  
value(c)

## Summary: Functions

## **Dynamic Semantics: Function Pointers** are somewhat different.

$$
S; \eta \vdash (\ast e)(e_1, e_2) \blacktriangleright K \longrightarrow S; \eta \vdash e \blacktriangleright ((\ast_{-})(e_1, e_2), K)
$$

 $S: \eta \vdash \& f \blacktriangleright (*)$  (\* )(e<sub>1,</sub> e<sub>2</sub>)  $\blacktriangleright K \longrightarrow S: \eta \vdash e_1 \blacktriangleright (f( , e_2 ) , K)$ left-to-right and then call the function as in our previous dynamics. *S*; ⌘ ` (⇤*e*)(*e*1*, e*2) I *K* ! *S*; ⌘ ` *e* I ((⇤\_)(*e*1*, e*2) *, K*)  $S; \eta \vdash \&f \blacktriangleright (*_-(e_1, e_2) \blacktriangleright K \longrightarrow S; \eta \vdash e_1 \blacktriangleright (f(_-, e_2) , K)$ 

C1 treats function types nominally

```
typedef int optype1(int,int);
```
typedef int optype2(int,int);

```
int add (int x, int y) {return x+y; }
int main {
  optype1* f = &add;
  optype2* f =&add;
   return 0;
}
```
C1 treats function types nominally

```
typedef int optype1(int,int);
```
typedef int optype2(int,int);

```
int add (int x, int y) {return x+y; }
int main {
  optype1* f = \alphaadd;
  optype2* f = <math>&add;</math> return 0;
}
                               Like null, add can 
                               have both types.
```
C1 treats function types nominally

```
typedef int optype1(int,int);
```
typedef int optype2(int,int);

```
int add (int x, int y) {return x+y; }
int main {
  optype1* f = &add;
  optype2* f = <math>&add;</math> return 0;
}
                              Like null, add can 
                               have both types.
```

```
(*\delta add)(x,y)
```
C1 treats function types nominally

```
typedef int optype1(int,int);
```
typedef int optype2(int,int);

```
int add (int x, int y) {return x+y; }
int main {
  optype1* f = &add;
  optype2* f = <math>&add;</math> return 0;
}
                              Like null, add can 
                               have both types.
                                                        (*\delta add)(x,y)Not allowed in 
                                                               C1.
```
#### Nominal Type and Contracts  $\mathbf{r}$  $\alpha$  at type different contracts to different type definitions by including the mass participate the mass  $\alpha$

of the type definition of the type definition of the type definition of the type definition.

typedef int binop\_fn(int x, int y); //@requires  $x \ge y$ ; ensures \result > 0; typedef int binop\_fn\_2(int x, int y); //@requires x != y;

- binop\_fn and binop\_fn\_2 are treated as different types  $\frac{1}{2}$  $top$  $\alpha$  and  $\beta$  will  $opt$  and  $\alpha$  are created as different types
- The call \*f(3,3) can cause a precondition violation  $\mathbf{r}$
- The call \*f2(3,3) might be fine even if f and f2 point to the same function

# First-Class Functions

### Currying and Partial Application ard introduced into the food into a series in the series of the series of the series of the series of the series of the series of the series of the series of the series of the series of the series of the series of the seri

In ML we can have functions that return functions

let f = fn (x, y) => x + y let g = fn x => fn y => f (x, y) let h = g 7

function with one argument by setting the first argument by setting the first argument  $\alpha$  specific value. The first argument  $\alpha$ 

### Currying and Partial Application ard introduced into the food into a series in the series of the series of the series of the series of the series of the series of the series of the series of the series of the series of the series of the series of the seri

In ML we can have functions that return functions arguments, like int food into a return  $\alpha$  into a return  $\alpha$  -  $\alpha$  into a return  $\alpha$  -  $\alpha$  -  $\alpha$ In ML we can have functions that return functions

let f = fn (x, y) => x + y let g = fn x => fn y => f (x, y) let h = g 7 In Standard ML, this would look like this: let f = fn (x, y) => x + y let g = fn x => fn y => f (x, y)

function with one argument by setting the first argument by setting the first argument  $\alpha$  specific value. The first argument  $\alpha$ 

Syntactically, we can support these types of functions in our language by adding  $\mathbf{u}$  (00, 01, ...) we could suppoit this by additing a flew syntactic form for  $\mathbf{v}$ With the syntactic form, we can create an analogue to the function g above: we can consider a syntactic form, we can consider a syntactic form, we can consider a syntactic form, we can consider a syntactic form, we can con Syntactical Language types of functions in our language by adding the functions in our language by adding the support of  $\mathcal{L}$ In C (C0, C1, …) we could support this by adding a new syntactic form for anonymous functions

```
under the solution of \frac{1}{2}fn (int i) { stm }
```
#### Example Now g is a function from integers to integers that adds seven to its argument.

```
unop_fn* addn(int x) {
   int z = x + 1;
   return fn (int y) { return x + z + y; };
}
int main() {
   unop_fn* h1 = addn(7);
   unop_fn* h2 = addn(6);return (*h1)(3) + (*h1)(5) + (*h2)(3);}
```
 $\mathcal{S}_{\mathcal{S}}$  , we can support these types of functions in our language by addinguage by addinguage by addinguage by addinguage by addinguage by addinguage by addinguage by addinguage by addinguage by addinguage by addin

#### Dynamic Semantics of Anonymous Functions  $u_n = \frac{1}{n}$  and  $u_n = \frac{1}{n}$  and  $\frac{1}{n}$  and  $\frac{1}{n}$  and  $\frac{1}{n}$  and  $\frac{1}{n}$  $\sim$   $\sim$   $\sim$   $\sim$   $\sim$   $\sim$ ld Jernandes OFA

return (\*h. 1982)<br>1905 - Johann Gordon, fransk skrivet (\* hans 1930)<br>1910 - Johann Gordon, fransk skrivet (\* hans 1930)

#### Dynamic semantics is not immediately clear **}**

In a functional language we could define the semantics using substitution tional language we could define the semantics using substitution In functional programming languages, it is common to present the dynamics of the dynamics of inctional language we could define the semantics using substitution

semantics in terms of *substitution*. In that case, we can say that the result of calling additional is that we evaluate the body of additional with 7 substitute the body of additional substitute of  $\alpha$ , that is is that is in the body of  $\alpha$  substituted for  $\alpha$  substituted for  $\alpha$  substituted for  $\alpha$  subst addn (7) would lead to

return fn (int y) { return 7 + 8 + y; } roturn fn  $(int, y)$   $\int$  roturn  $7 + 8$ .

#### Dynamic Semantics of Anonymous Functions  $u_n = \frac{1}{n}$  and  $u_n = \frac{1}{n}$  and  $\frac{1}{n}$  and  $\frac{1}{n}$  and  $\frac{1}{n}$  and  $\frac{1}{n}$  $\sim$   $\sim$   $\sim$   $\sim$   $\sim$   $\sim$ ld Jernandes OFA

return (\*h. 1982)<br>1905 - Johann Gordon, fransk skrivet (\* hans 1930)<br>1910 - Johann Gordon, fransk skrivet (\* hans 1930)

#### Dynamic semantics is not immediately clear **}**

In a functional language we could define the semantics using substitution tional language we could define the semantics using substitution In functional programming languages, it is common to present the dynamics of the dynamics of inctional language we could define the semantics using substitution

semantics in terms of *substitution*. In that case, we can say that the result of calling additional is that we evaluate the body of additional with 7 substitute the body of additional substitute of  $\alpha$ , that is is that is in the body of  $\alpha$  substituted for  $\alpha$  substituted for  $\alpha$  substituted for  $\alpha$  subst addn (7) would lead to

```
return fn (int y) { return 7 + 8 + y; }
roturn fn (int, y) \int roturn 7 + 8.
```
But in an imperative language that does not work a pointer to a function that adds seven to its argument, and h2 should be a pointer imperative language that does not work t in an imperative language that does not work

The variable x might be incremented inside a loop What would the effect of the substitution be?  $\alpha$  variable x might be incremented inside a loop That would the effect of the substitution be?

## $S_{\text{SUSY}}$  is can support the canonical distributions in our language by adding  $\Omega$ C1 Example: Dynamic Semantics

```
\overline{\phantom{a}}unop_fn* addn(int x) {
    int z = x + 1;
   return fn (int y) { return x + z + y; };
}
int main() {
   unop_f\rightarrow h1 = addn(7);unop_fn* h2 = addn(6);return (*h1)(3) + (*h1)(5) + (*h2)(3);}
```
With this syntactic form, we can create an analogue to the function g above:  $\mathcal{M}(\mathcal{M})$ 

## $S_{\text{SUSY}}$  is can support the canonical distributions in our language by adding  $\Omega$ C1 Example: Dynamic Semantics

```
\overline{\phantom{a}}unop_fn* addn(int x) {
   int z = x + 1;
   return fn (int y) { return x + z + y; };
}
int main() {
   unop_fn* h1 = addn(7);
   unop_fn* h2 = addn(6);return (*h1)(3) + (*h1)(5) + (*h2)(3);}
                                  When we call addn the
                                   values of x and z are 
                                         available.
```
With this syntactic form, we can create an analogue to the function g above:  $\mathcal{M}(\mathcal{M})$ 

## $S_{\text{SUSY}}$  is can support the canonical distributions in our language by adding  $\Omega$ C1 Example: Dynamic Semantics

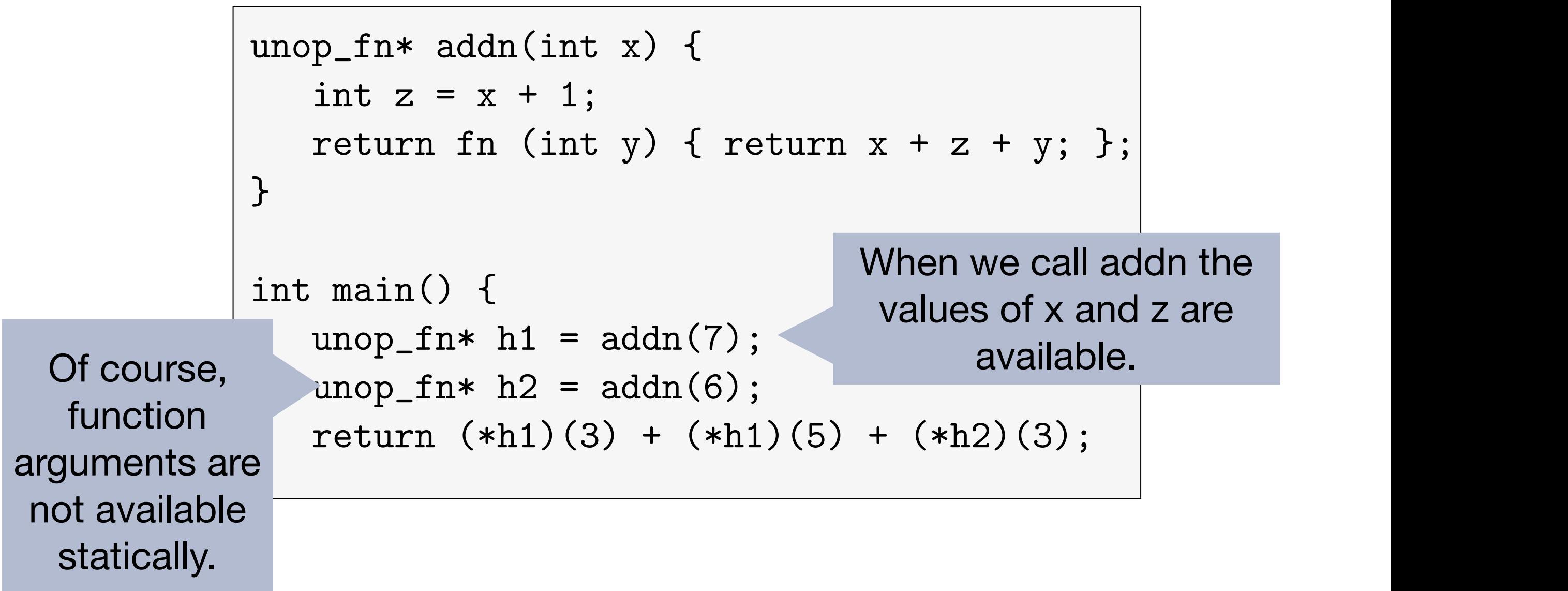

With this syntactic form, we can create an analogue to the function g above:  $\mathcal{M}(\mathcal{M})$ 

In functional programming languages, it is common to present the dynamic

## $S_{\text{SUSY}}$  support the canonical  $\Omega_{\text{SUSY}}$  of  $\alpha$  in our language by adding  $\alpha$ C1 Example: Dynamic Semantics

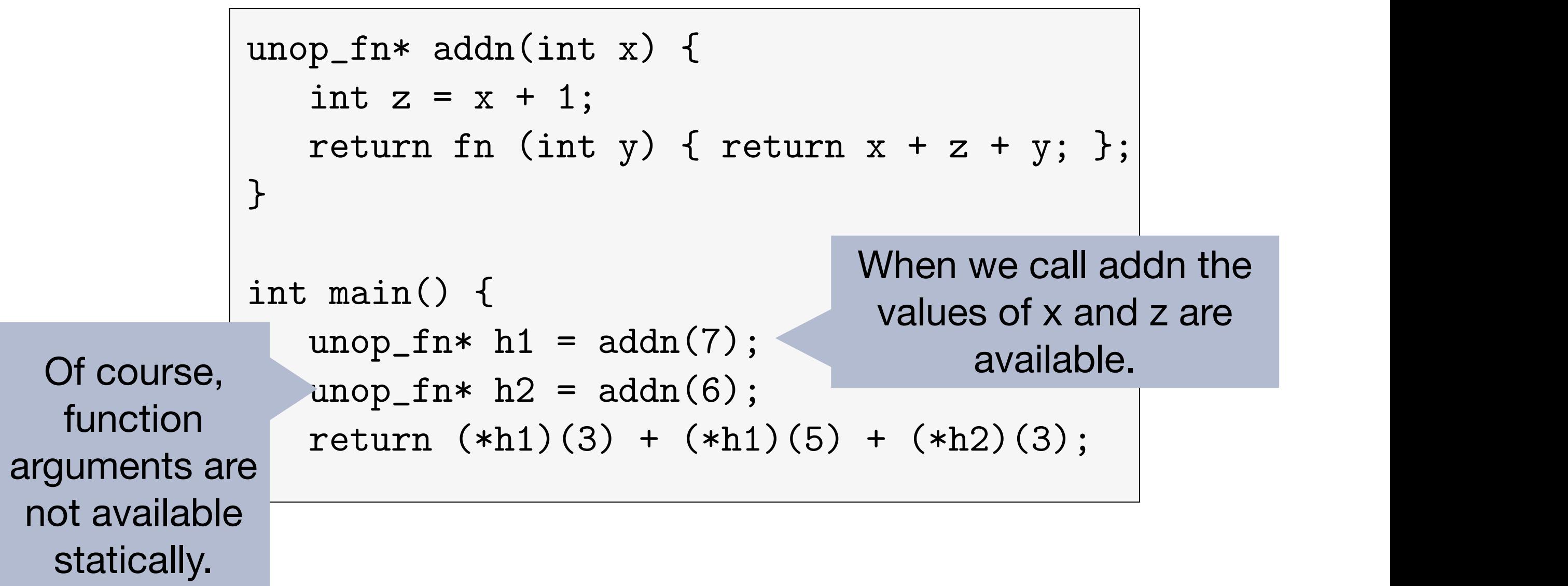

With this syntactic form, we can create an analogue to the function g above:  $\mathcal{M}(\mathcal{M})$ 

In functional programming languages, it is common to present the dynamic

Idea: Store variable environment with function code

 $\rightarrow$  function closure

# Function Closures: Dynamic Semantics

For functions with two arguments (other functions are similar)

 $S; \eta \vdash \texttt{fn}(x, y) \{s\} \blacktriangleright K$   $\longrightarrow$   $S; \eta \vdash \langle \texttt{fn}(x, y) \{s\}, \eta \rangle \blacktriangleright K$ *S*; ⌘ ` *v*<sup>1</sup> I ((⇤⟪fn(*x, y*)*{s},* ⌘<sup>0</sup> *S*; ⌘ ` ⟪fn(*x, y*)*{s},* ⌘<sup>0</sup> *S*; ⌘ ` fn(*x, y*)*{s}* I *K* ! *S*; ⌘ ` ⟪fn(*x, y*)*{s},* ⌘⟫ I *K* ⟫)(\_*, e*2) *, K*) ! *S*; ⌘ ` *e*<sup>2</sup> I ((⇤⟪fn(*x, y*)*{s},* ⌘<sup>0</sup> ⟫)(*v*1*,* \_) *, K*) ⟫ I (⇤\_)(*e*1*, e*2) I *K* ! *S*; ⌘ ` *e*<sup>1</sup> I ((⇤⟪fn(*x, y*)*{s},* ⌘<sup>0</sup> ⟫)(\_*, e*2) *, K*) *S*;  $\frac{1}{2}$ *,*  $\frac{1}{2}$ ,  $\frac{1}{2}$ ,  $\frac{1}{$ ⟫)(*v*1*,* \_) *, K*) ! *S*;h⌘*, K*i; [⌘<sup>0</sup> *x w x <i>v*<sub>2</sub>*, <b>c <i>s i <i>i*</sup> *x y x i*  $S; \eta \vdash v_1 \blacktriangleright ((\ast \langle \mathbf{fn}(x, y) \{s\}, \eta' \rangle)(\_, e_2) , K) \longrightarrow S; \eta \vdash e_2 \blacktriangleright ((\ast \langle \mathbf{fn}(x, y) \{s\}, \eta' \{s\}, \eta' \rangle)(\_, e_2) , K)$  $S; \eta \vdash v_2 \blacktriangleright ((*\langle\langle \mathtt{fn}(x,y)\{s\},\eta'\rangle)(v_1,\_),K) \quad \longrightarrow \quad S; \langle \eta, K\rangle; [\eta',x \mapsto v_1, y \mapsto v_2]$  $S; \eta \vdash \mathtt{fn}(x, y) \{s\} \blacktriangleright K$ *S*; ⌘ ` fn(*x, y*)*{s}* I *K* ! *S*; ⌘ ` ⟪fn(*x, y*)*{s},* ⌘⟫ I *K*  $\langle \rangle$ )(,e<sub>2</sub>), K)  $\longrightarrow$   $S; \eta \vdash e_2 \blacktriangleright ((\ast \langle \langle \text{fn}(x, y) \{s\}, \eta' \rangle \rangle)(v_1,$  $\frac{1}{2}$  is only a particular implementation of closures, however, and it differs in  $\frac{1}{2}$  $\sigma(S; \eta \vdash v_2 \blacktriangleright ((\ast(\text{tn}(x, y)\{s\}, \eta)))(v_1, \_, \land \Lambda) \longrightarrow \sigma(\eta, \Lambda); [\eta, x \mapsto v_1, y \mapsto v_2]$ *S*; ⌘ ` ⟪fn(*x, y*)*{s},* ⌘<sup>0</sup> ⟫ I (⇤\_)(*e*1*, e*2) I *K* ! *S*; ⌘ ` *e*<sup>1</sup> I ((⇤⟪fn(*x, y*)*{s},* ⌘<sup>0</sup> ⟫)(\_*, e*2) *, K*)  $S; \eta \vdash v_1 \blacktriangleright ((*\langle \text{fn}(x, y) \{s\}, \eta'$  $(y)(s), \eta' \rangle)(-, e_2)$ ,  $K) \longrightarrow S; \eta \vdash e_2 \blacktriangleright ((*\langle (\text{fn}(x, y)\{s\}, \eta') \rangle)(v_1, \square), K)$  $S: n \vdash \langle \mathsf{fn}(x, y) \{s\}, y' \rangle \blacktriangleright (\ast \rangle (e_1, e_2) \blacktriangleright K \longrightarrow$ *S*; ⌘ ` fn(*x, y*)*{s}* I *K* ! *S*; ⌘ ` ⟪fn(*x, y*)*{s},* ⌘⟫ I *K*  $S; \eta \vdash v_1 \blacktriangleright ((\sqrt[k]{\texttt{fn}}(x, y))$ *S*; ⌘ ` *v*<sup>1</sup> I ((⇤⟪fn(*x, y*)*{s},* ⌘<sup>0</sup> ⟫)(\_*, e*2) *, K*) ! *S*; ⌘ ` *e*<sup>2</sup> I ((⇤⟪fn(*x, y*)*{s},* ⌘<sup>0</sup>  $S; \eta \vdash v_2 \blacktriangleright ((\ast \langle \mathbf{fn}(x, y) \{s\}, \eta' \rangle)(v_1, \_), K) \longrightarrow S; \langle \eta, K \rangle; [\eta', x \mapsto v_1, y \mapsto v_2] \vdash s \rhd \cdot$ 

# Function Closures: Dynamic Semantics

For functions with two arguments (other functions are similar)

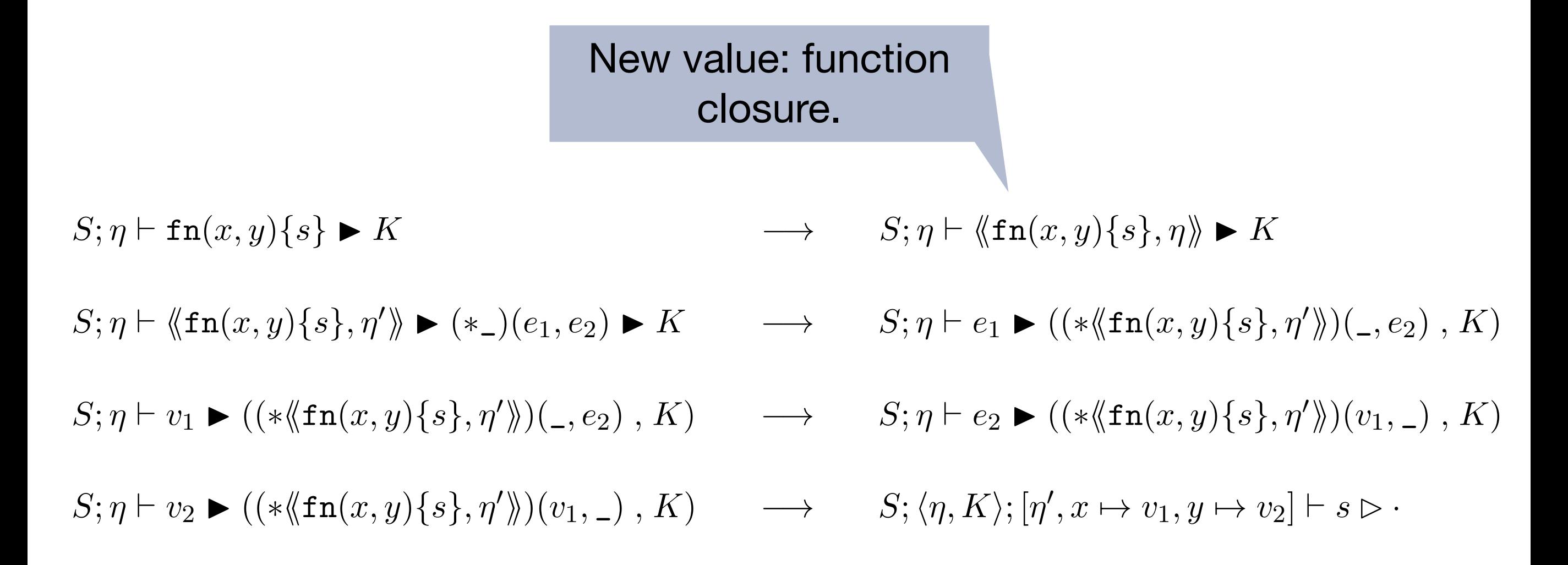

# Function Closures: Dynamic Semantics

For functions with two arguments (other functions are similar)

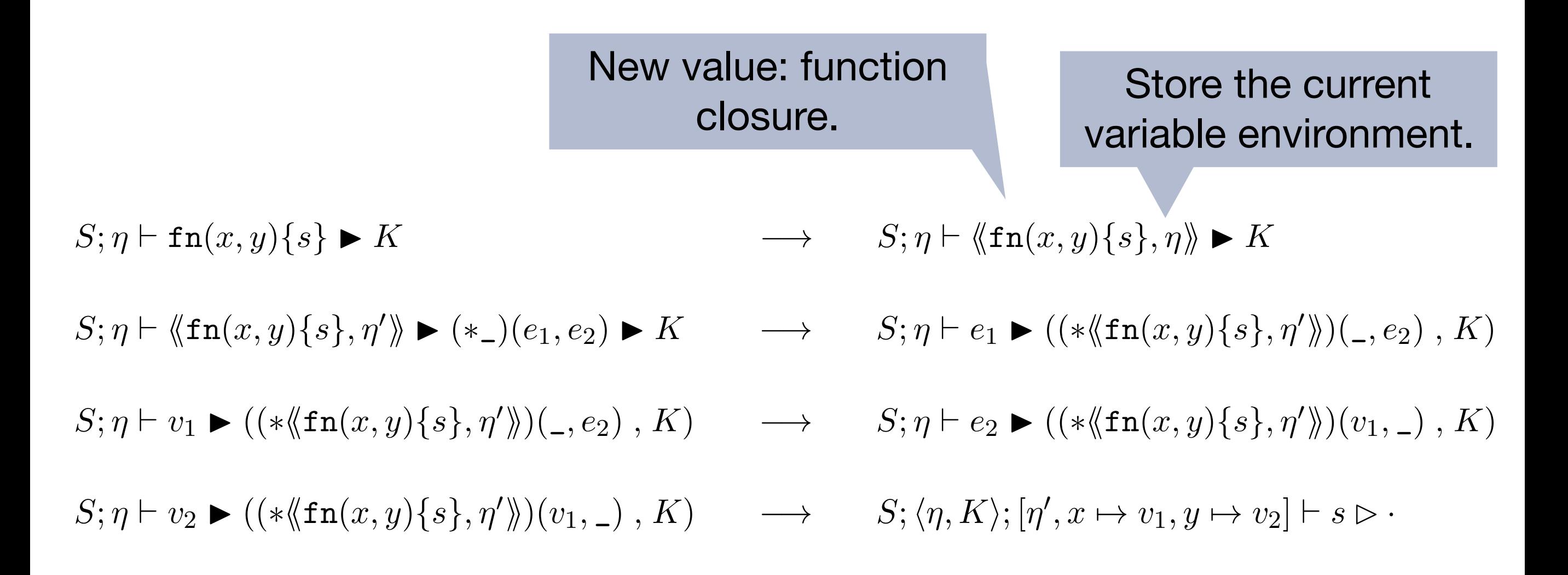

### Another Example *S*; ⌘ ` *v*<sup>2</sup> I ((⇤⟪fn(*x, y*)*{s},* ⌘<sup>0</sup>  $T_{\text{max}}$  is only a particular implementation of closures, however, and it differs in differs in differs in differs in differs in different contract in different contract in different contract in different contract in dif

```
unop_fn* addn(int x) {
   unop_fn* f = fn (int y) { x++; return x + y; };
   x++;
   return f;
}
int main() {
   unop_fn* h1 = addn(7);
   unop_fn* h2 = addn(6);return (*h1)(3) + (*h1)(5) + (*h2)(3);}
```
important ways from the ways from the ways from the ways Python and Java Script handle closures. To think the<br>To think the way Python and Java Script handle closures. To think the way of the way of the ways from the ways

# Function Closures in Python

```
def makeInc(x):
   def inc(y):
     # x = x + 1 return y + x
  x = x + 1 return inc
inc5 = makeInc(5)inc10 = makeInc(10)inc5(4)
```
# Function Closures in Python

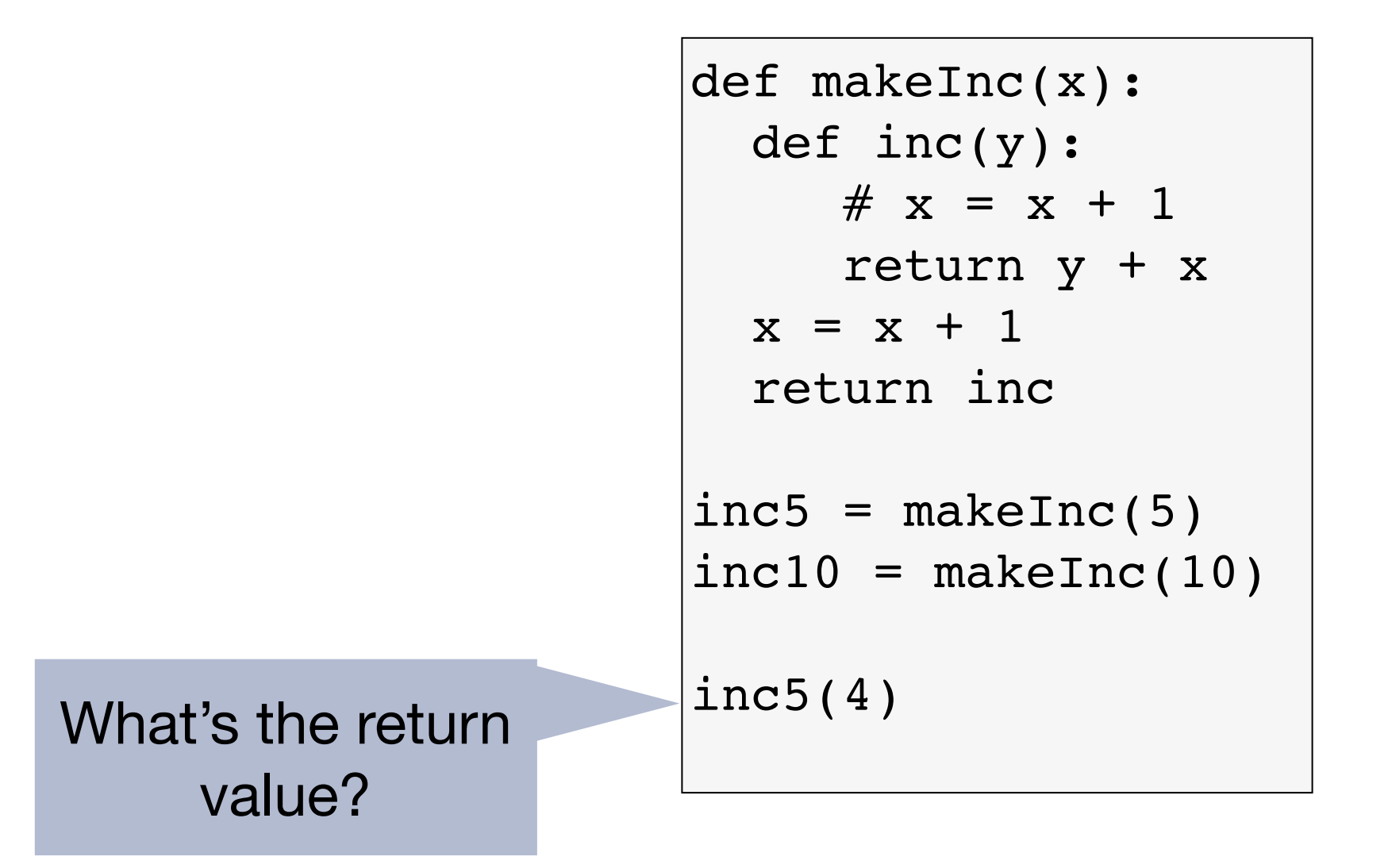

# Function Closures in Python

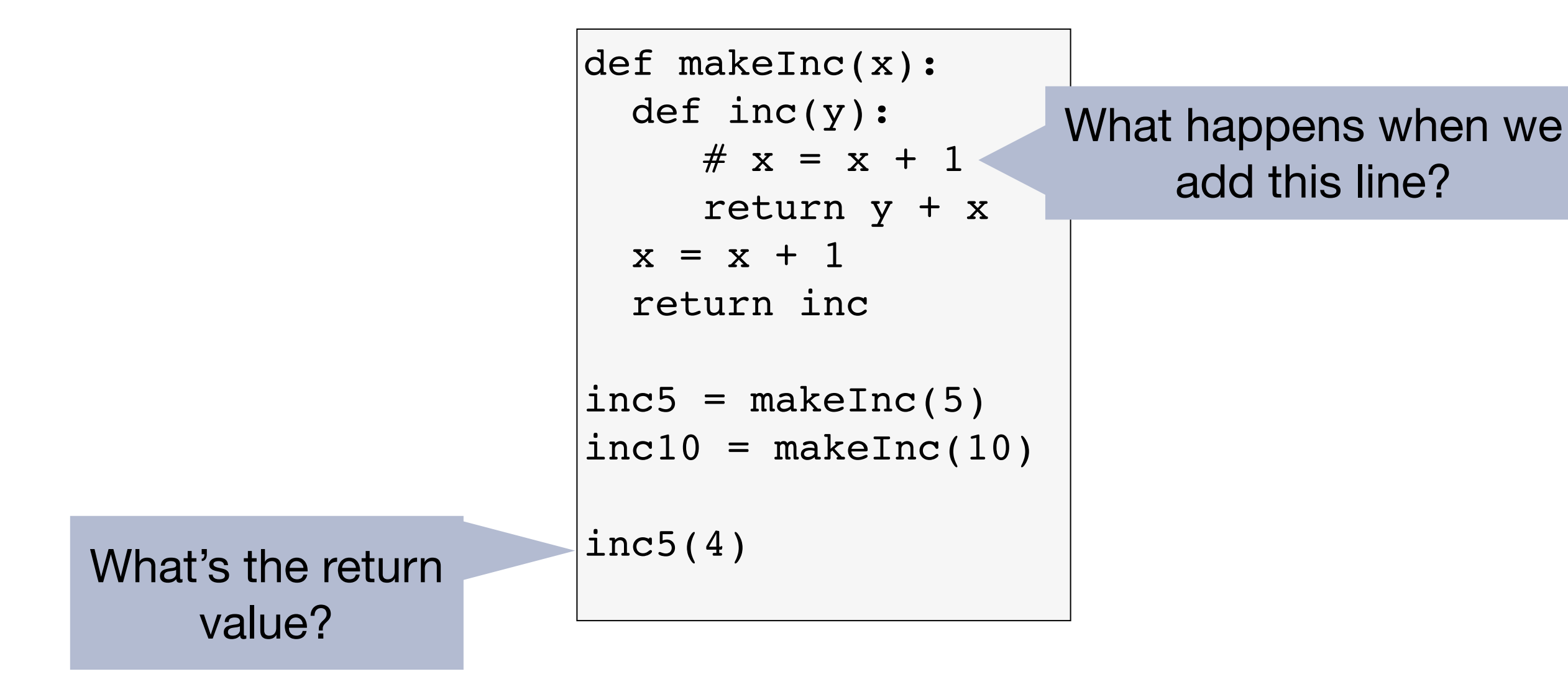

# Implementing Functions Closures

- Need to store variable environment and function body
- Difficulty: We cannot determine statically what the shape of the environment is
- Similar to adding a struct to the function body
- Store all variables that are captured by the function closure on the heap